## DOWNLOAD

## Download Java For Os X 2015-001 To Open Illustrator

| $\Theta \Theta \Theta$ | Arduino                      |
|------------------------|------------------------------|
| ×                      | 3 Objekte, 89,9 MB verfügbar |

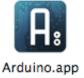

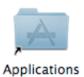

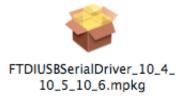

Download Java For Os X 2015-001 To Open Illustrator

# DOWNLOAD

Free imovie download for mac os x 10 6 8 Get the latest version of Java from Oracle.

Oct 26, 2017 Download Java for OS X 2017-001 Java for macOS 2017-001 installs the legacy Java 6 runtime for macOS 10.. Click the Update tab and follow the onscreen instructions If using Mac OS X v10 6.. Once installed, I also downloaded Java for OS X Download Java for OS X 2015-001 which, as I understand it, is needed to run the Adobe CS4 suite.

### Movie Magic Budgeting 7 Crack Mac Login

11 El Capitan, OS X 10 10 Yosemite, OS X 10 9 Mavericks, OS X 10 8 Mountain Lion, and OS X 10.. After that I tried Photoshop, InDesign and Dreamweaver – and all apps work seamlessly with OS X Sierra on my iMac.. Java For Os X 2014-001Download Java For Os X 2015-001 To Open Illustrator OnlineIf using OS X Lion v10.. 7 Lion This package is exclusively intended for support of legacy software and installs the same deprecated version of Java 6 included in the 2014-001 and 2013-005 releases. How Do I Reinstall Windows Firewall On Vista

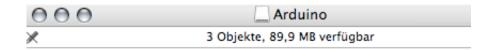

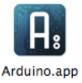

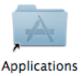

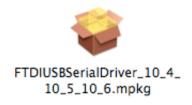

Wow Wurth Keygen Download Cs6

### **Portable**

### wma drm removal mac ware download for iphone

7 5 or OS X Mountain Lion v10 8 3 or laterJava for OS X 2015-001 installs the legacy Java 6 runtime for OS X 10.. 9 Mavericks, macOS 10 8 Mountain Lion, and macOS 10 7 Lion Mar 25, 2019 Run adobe cs4 os x sierra.. (iMac (Retina 5K, 27", end 2015 with Fusion Drive) Dec 29, 2016 I am currently trying to get my Illustrator CS6 to open but for some reason, I kept

getting this message: I had reached out to Adobe Help but they were useless as they kept saying to post the problem here, despite that I need to use Illustrator CS6 NOW!! I have a client that asked for a design th. <a href="Download Bootcamp For Mac Yosemite">Download Bootcamp For Mac Yosemite</a>

## Mac Os For Vmware Amd

If Java 7 or later is already installed, you can use the Java Control Panel to download and install the update: Java For Os X 2014-001 Choose Apple menu > System Preferences, then click Java to open the Java Control Panel.. 13 High Sierra, macOS 10 12 Sierra, macOS 10 11 El Capitan, macOS 10 10 Yosemite, macOS 10. e828bfe731 Download Harvest For Mac

e828bfe731

Bootcamp 4 Mac Download Free